9 0 3 3 2 Z ürn b erg

Diako nisch e s W 유<br>굿  $\varpi$ ayern Diako nie.K  $\frac{\mathsf{O}}{\mathsf{P}}$ g. ᠊ᠣ ostfa c h <u>ನ</u> 0 3 2 0

**Tagungsstätte:** via ZOOM

online

**Organisation:** Martina Dorsch Verwaltungsmitarbeiterin 0911 9354 415 dorsch@diakonie-bayern.de

www.unsplash.de/Brandi Redd

Diakonisches Werk Bayern<br>**Diakonie.Kolleg.**<br>Pirckheimerstraße 6<br>90408 Nürnberg<br>Tel. 0911 93 54-411 www.diakonie-bayern.de www.diakoniekolleg.de

# **Diakonie ® Bayern**

**Dia ko**

**nie.K**

**olle**

**g.**

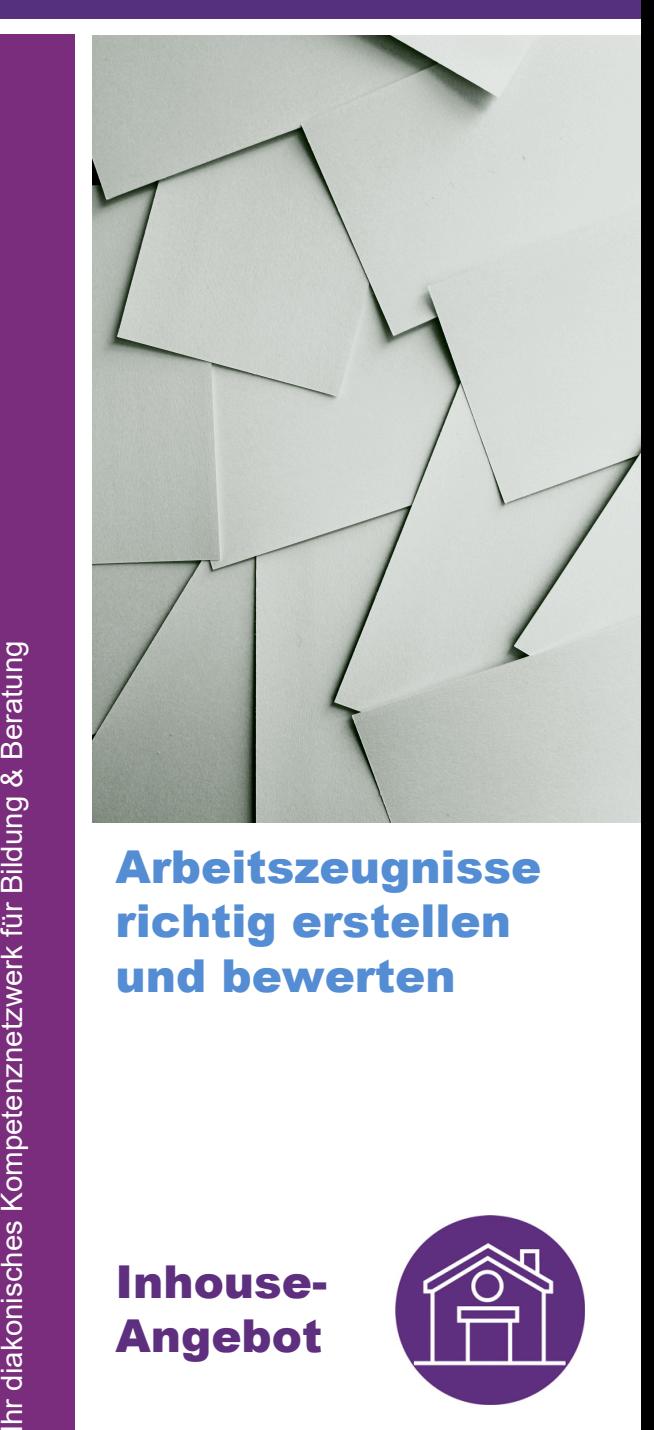

Arbeitszeugnisse richtig erstellen und bewerten

Inhouse-

Angebot

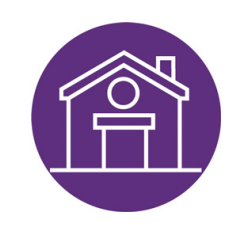

#### **Situation:**

Sie sind Mitarbeiter\*in der Personalabteilung oder Führungskraft und wollen mehr Sicherheit beim Erstellen oder Bewerten von Arbeitszeugnissen.

## **Inhalt:**

- Zusammenarbeit zwischen Fachabteilung und Personalabteilung
- Inhalt und Aufbau des Arbeitszeugnisses
- Berücksichtigung von außergewöhnlichen innerbetrieblichen Vorkommnissen
- Ausstellungsgründe
- Gesetzlicher Anspruch und rechtliche Anforderungen
- Fachgerechte Beurteilung des Sozialverhaltens
- Textbausteine zur Bewertung fachlicher Leistungen
- Einschätzung der Gesamtbeurteilung

#### **Nutzen:**

In diesem Workshop erfahren Sie, wie Arbeitszeugnisse aufgebaut und die häufigsten Fehler bei der Zeugniserstellung vermieden werden.

Praktische Beispiele und Checklisten helfen Ihnen dabei, Verhalten und Leistungen Ihrer Mitarbeitenden besser zu beurteilen und zwischen Wahrheit und Wohlwollen im Arbeitszeugnis zu unterscheiden.

# **Methoden:**

- Fachlicher Input
- Kleine Teilnehmendengruppe
- Kollegialer Austausch
- 3x50 Minuten

# **Zielgruppe:**

Führungskräfte und Mitarbeitende der Personalabteilung

## **Teilnehmer\*innen:**

maximal 8 Personen

## **Referent:**

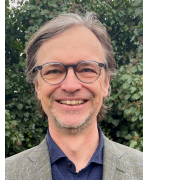

**Roland Andert** Der staatlich geprüfte Betriebswirt und zertifizierte Mediator FH war Führungkraft im Bertelsmann Konzern, freiberuflicher Berater, Trainer und Coach der Deutschen Telekom AG und Kaufmännischer Direktor des Windsbacher Knabenchors.

Für das Diakonische Werk Bayern ist er seit Juli 2018 als Fortbildungsreferent, Organisationsentwickler, Mediator und Coach tätig.

Das Skript erhalten Sie vorab mit dem Zugangslink für das Zoom-Meeting.

Das Skript sollte Ihnen im Seminar entweder ausgedruckt oder in digitaler Form vorliegen.

Zum besseren Austausch wird der Bildschirm nicht geteilt.

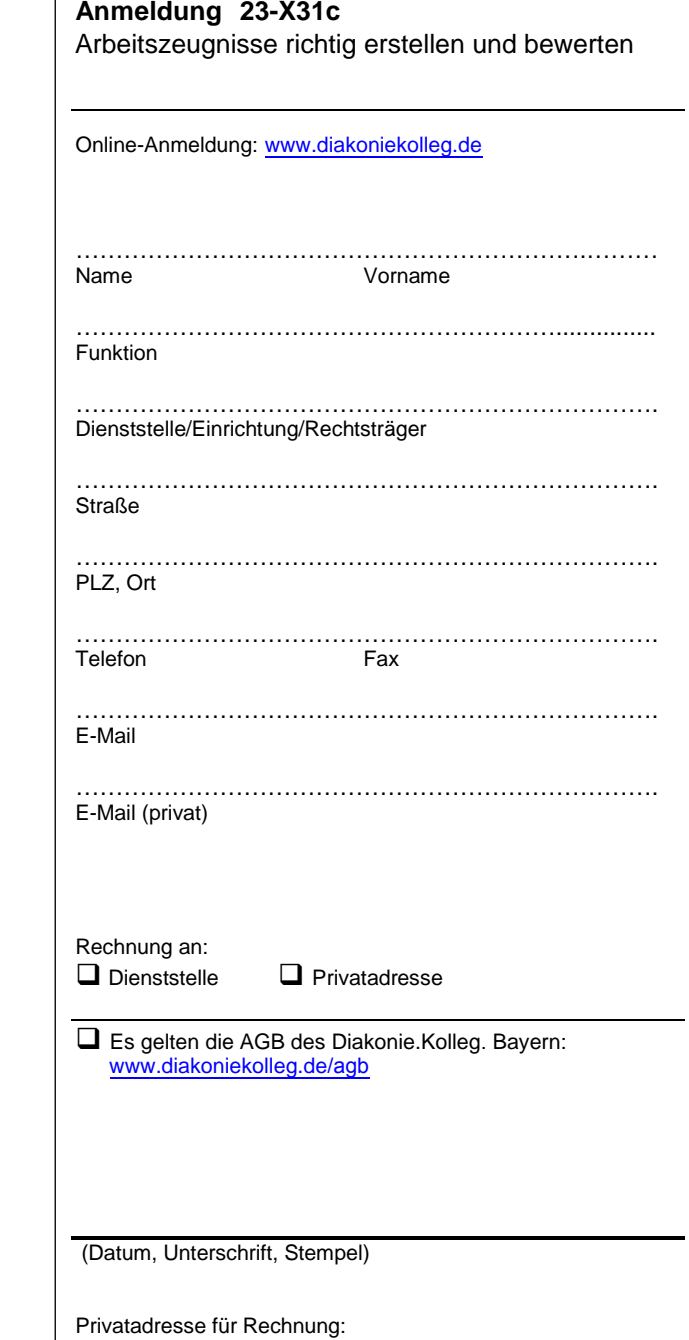